# **Outside The Box**

Breakouts and Privilege Escalation in Container Environments

@cji and @\_staaldraad BruCON 2018

#### Who are we?

#### Etienne Stalmans

- Platform security engineer
- Security Research and finding ways to abuse legitimate functionality

#### Craig Ingram

- Runtime software engineer
- Security background in breaking things, now building things

### What this talk is *NOT* about

#### Securing what's in your containers

- Not going to cover security issues around:
	- Software supply chain
	- Monitoring/patching for CVEs within your containers
	- Creating hardened containers in your Dockerfiles
- Finding the latest Linux kernel syscall 0-day and ROP chains to break out of containers
- Not an introduction to Kubernetes, Docker, or containers
- Lots of movement and progress in container runtime land around sandboxing/multi-tenancy
	- Alternative container runtimes like Kata and gvisor

#### What this talk *IS* about

Securing how you run and manage containers

● Safely run Other People's Containers ○ While assuming they're all malicious ● How to protect your orchestration control plane and other containers from each other ● Examples of real-world multi-tenant container environment configurations

○ And how we broke out of them

#### Multi-tenant container environments

Remote Code Execution - As a Service!

- Hosted cloud platforms that let you BYOContainer or run your code in one for you
	- PaaS cloud providers
	- Hosted CI/CD
	- FaaS/Serverless

● Providers need a way to orchestrate all of these containers

- Homegrown using cloud primitives to launch EC2/GCP/Azure instances
- Increasingly using Kubernetes
	- Self-managed and home grown deployment
	- Kops, kubeadm, Heptio quickstart, Tectonic, etc.
	- Cloud provider managed (EKS, GKE, AKS)

○ Starting to see some Service Mesh usage (Consul, Istio)

## Constantly Vulnerable Everywhere (CVEs)

Still a requirement to keep your management environment up to date

● CVEs in the platform itself ○ Kubernetes subpath vulnerabilities ● CVEs in underlying dependencies ○ RCE in Git -> affected Kubernetes via the DEPRECATED GitRepo volume feature ● CVEs in the kernel ○ Linux Kernel "local privilege escalation" issues have a higher impact when you let anyone have access to your server and let them run arbitrary syscalls.

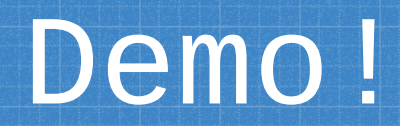

### CVE-2017-1002101 subpath exploit

- Classic Linux vulnerability file system breakout by improperly following symbolic links
- Create a volume in one container with a symbolic link to `/`
- Use the same volume in another container and the kubelet would incorrectly follow the symbolic link on the node's host filesystem

Simple PoC based on demos from Twistlock [https://www.twistlock.com/2018/03/21/deep-dive](https://www.twistlock.com/2018/03/21/deep-dive-severe-kubernetes-vulnerability-date-cve-2017-1002101/)[severe-kubernetes-vulnerability-date-cve-2017-1](https://www.twistlock.com/2018/03/21/deep-dive-severe-kubernetes-vulnerability-date-cve-2017-1002101/) [002101/](https://www.twistlock.com/2018/03/21/deep-dive-severe-kubernetes-vulnerability-date-cve-2017-1002101/) and Brad Geesaman [https://github.com/bgeesaman/subpath-exploi](https://github.com/bgeesaman/subpath-exploit)t

#### $\{\cdot\}$  cve-2017-1002101.vaml  $\times$

 $13$ 

19 20  $21$  $\overline{22}$  $2<sub>3</sub>$ 

 $25$ 

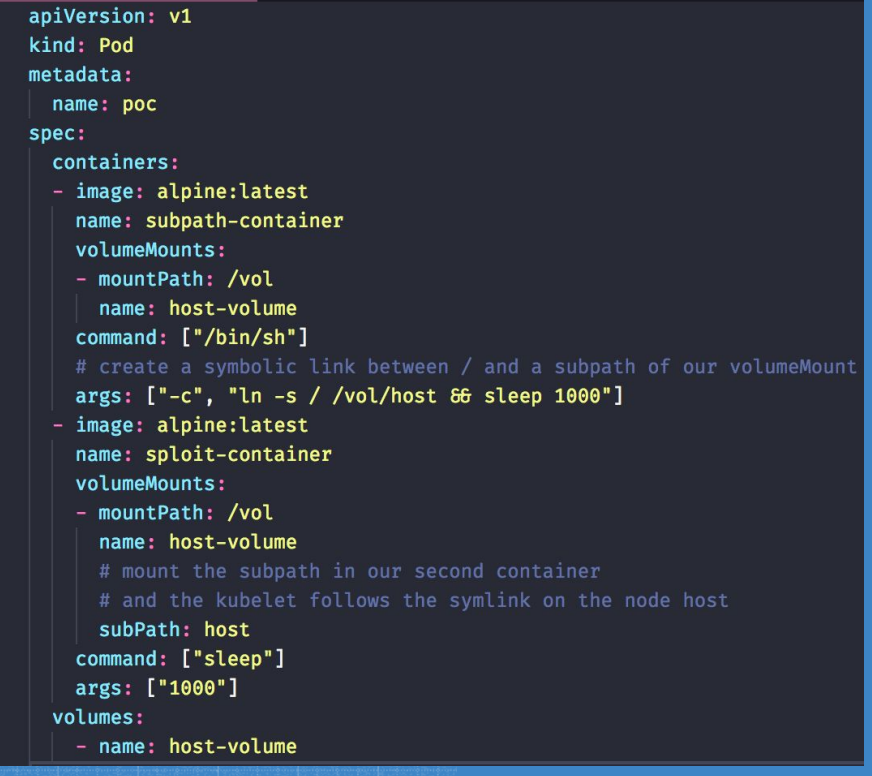

## Bonus! Another Demo!

### Exploiting External Dependencies

Multi-tenant CI environment using Kubernetes

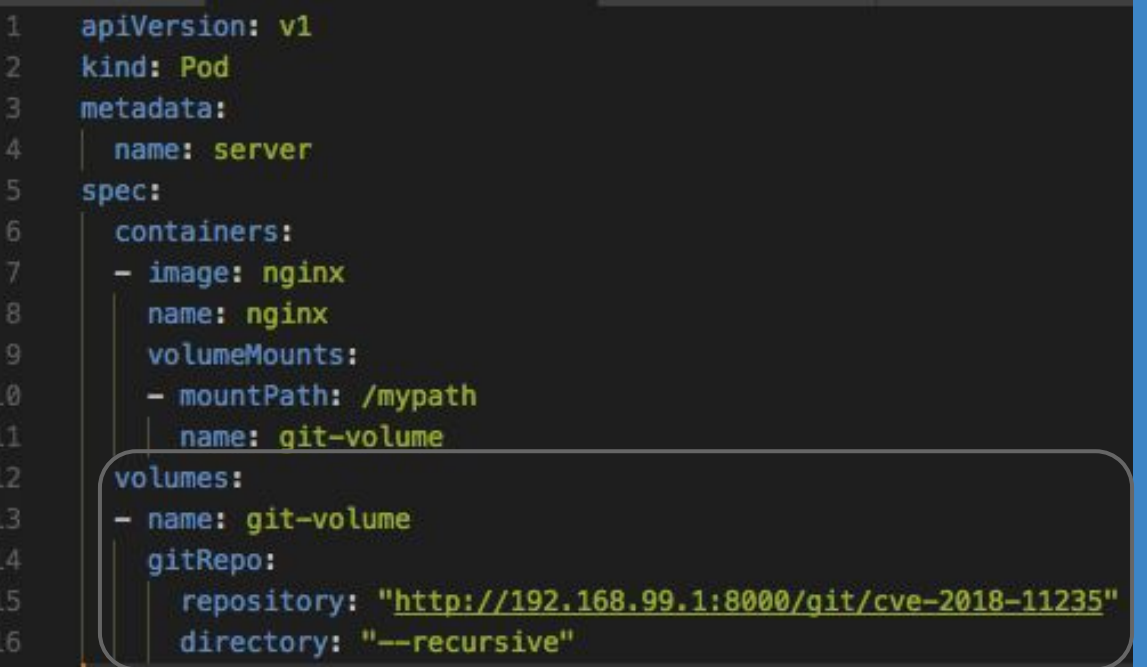

Clone and use repository as a Volume

### Exploiting External Dependencies

### Exploiting External Dependencies

- 
- 
- 
- 

### Solution

Patch / Vulnerability management doesn't only apply to the containers

- Heavy focus on continuous container security
- Control plane and underlying environment isn't immune
- Who is responsible?
	- Hosting provider (Cloud providers)
	- You?
- What needs updating?
	- Operating system
	- Control software
	- Supporting software

### mistakes.conf

#### Configuration complexity leads to vulnerabilities

- Exposing Docker Engine or Kubernetes API to untrusted containers/processes
- Leaving cloud provider metadata API accessible
- Missing or inadequate kernel level protections
	- Seccomp profiles
	- Capabilities
	- Namespacing

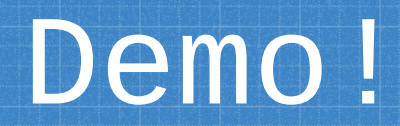

### Example - Escaping the Build

#### Multi-tenant CI environment using GCP, Docker, Consul

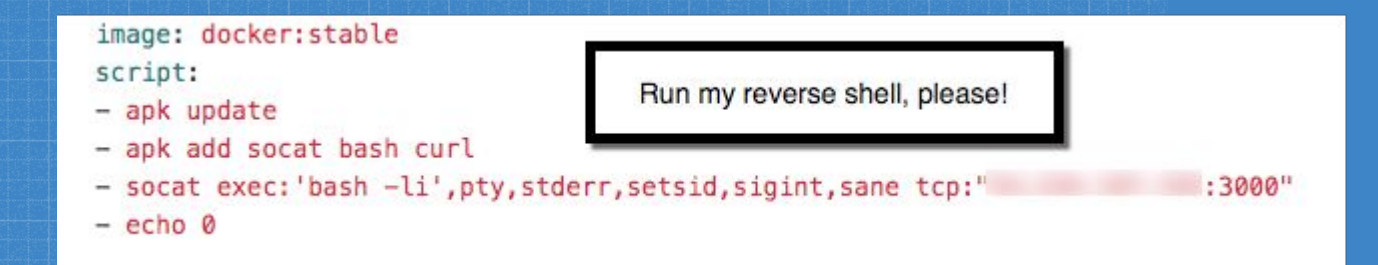

### Example - Escaping the Build

#### Bonus - Alternative, easier reverse shell (Thanks @friism!)

image: ewoutp/ngrok-ssh variables: NGROKTOKEN: '

script:

- /app/start.sh
- $-$  echo  $0$

### Exploiting Misconfigurations

root@ubuntu-s-1vcpu-1gb-blr1-01:~#

#### **Example - Mounting the host filesystem**

Multi-tenant CI environment using GCP, Docker, Consul

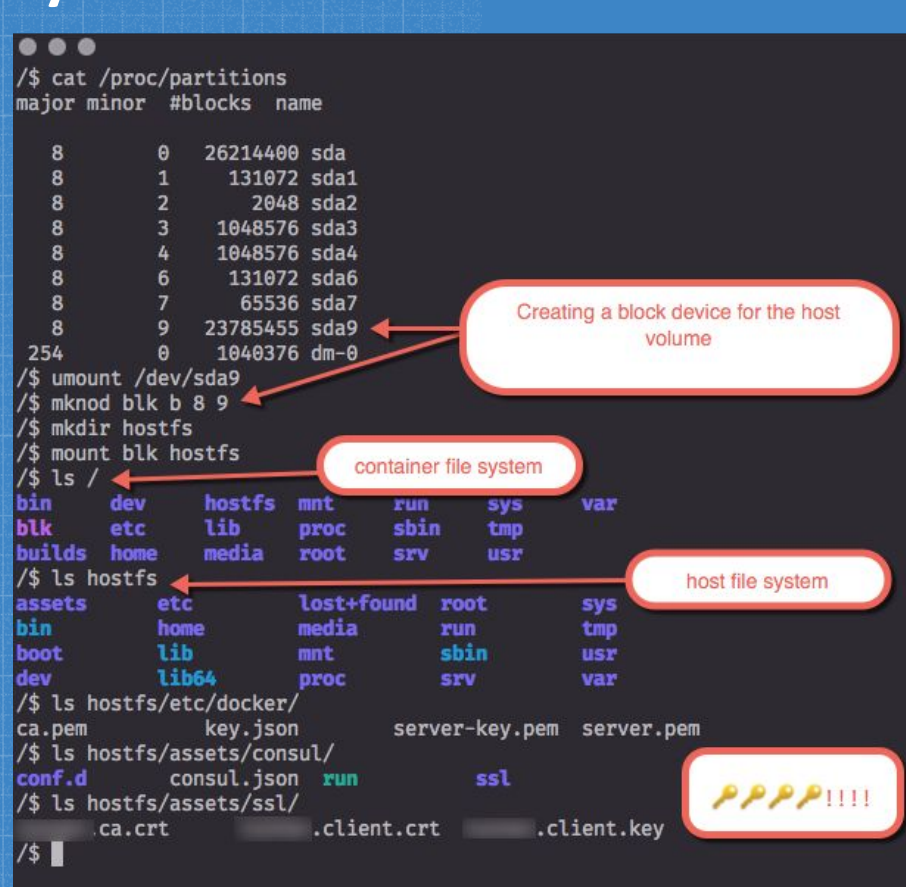

#### **Example - Mounting the host filesystem**

<1beta1/instance/attributes/?recursive=true&alt=json

 $[1]$  59

/\$ {"sshKeys":"core:ssh-rsa AAAAB3NzaC1yc2EAAAADAQABAAABAQDZFgbHs22QNKutpL6XdXp5+gy9wRRu0155Tl5jYilhZizXIwYi7ccJQeoVVkti6CjaV58nhq6PQiDhSx3EN0yRpE74NN0YxDFQYc GbdOVImSxlEwZAeTbjkpEJitVnrK9LF/n4gQ/m3PJTnIvvUJ5znASP3rr/C27lKib2JwFvBIhHlRZl3uwVCyCKwTgbIA9pJ4sWU+f4ZS2CCmVSxWpiMa61510bG6NEp1++k5vN3X1Oqk2NVuqe9snDQ0vHDKYt NSj61Pf2LfKGPyHhCJ5czv6gHHtZcX1DLnoHtMcuTUDOAMqf1ZKmsqY4ffY6hfDsWh7WOKI2K8syOR+Ig4KR core\n"}

 $[1]$ + Done curl http://metadata.google.internal/computeMetadata/v1beta1/instance/attributes/?recursive=true <d/releases/download/v0.4.3/amicontained-linux-amd64

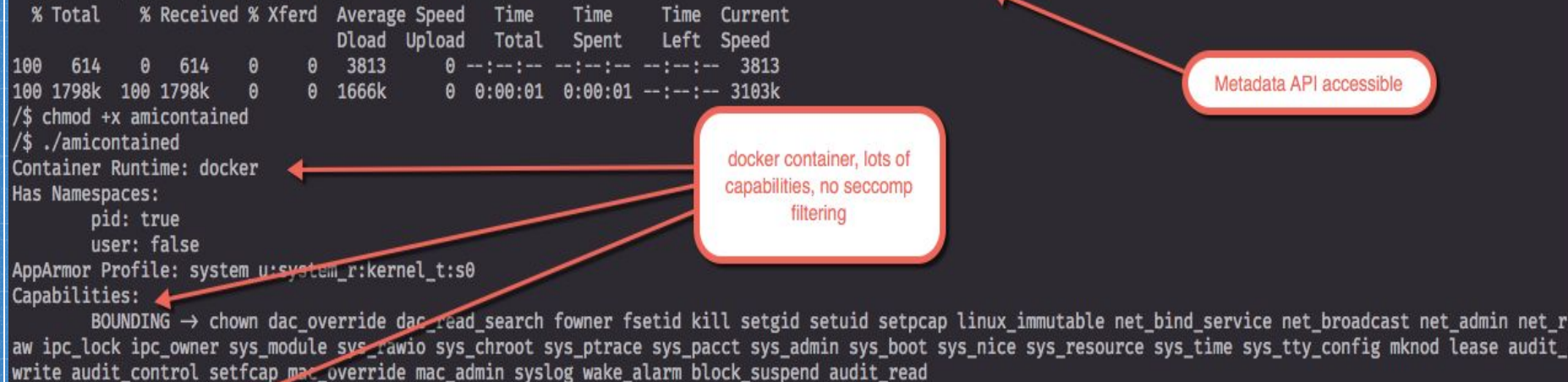

Chroot (not pivot root) Talse Seccomp: disabled  $\frac{1}{2}$ 

### Fixing it

#### Seccomp and Capabilities

- Docker defaults are really good!
- Seccomp
	- Naive approach: blacklist *mknod*
	- Easy to bypass: attacker uses *mknodat*
	- Aim for whitelist approach
- Capabilities
	- Drop all
	- Add capabilities as required
- Combine seccomp and capabilities
- Avoid --privileged

### Control Plane Insecurities

The Control Plane offers a large attack surface

- Restricting access to control plane
	- It is easy to forget / miss API endpoints
- Kubectl
- Dashboards
- Docker Daemon
- Examples:
	- [https://blog.heroku.com/exploration-of-security-when-building-docke](https://blog.heroku.com/exploration-of-security-when-building-docker-containers) [r-containers](https://blog.heroku.com/exploration-of-security-when-building-docker-containers)
	- [https://medium.com/handy-tech/analysis-of-a-kubernetes-hack-backdoo](https://medium.com/handy-tech/analysis-of-a-kubernetes-hack-backdooring-through-kubelet-823be5c3d67c) [ring-through-kubelet-823be5c3d67c](https://medium.com/handy-tech/analysis-of-a-kubernetes-hack-backdooring-through-kubelet-823be5c3d67c)
	- [https://info.lacework.com/hubfs/Containers%20At-Risk\\_%20A%20Review%](https://info.lacework.com/hubfs/Containers%20At-Risk_%20A%20Review%20of%2021,000%20Cloud%20Environments.pdf) [20of%2021,000%20Cloud%20Environments.pdf](https://info.lacework.com/hubfs/Containers%20At-Risk_%20A%20Review%20of%2021,000%20Cloud%20Environments.pdf)
	- <https://github.com/kayrus/kubelet-exploit>

### Access to kubelet API from container

-\_name="kube-proxy",id="/kubepods/burstable/pod11e78f71-8c4d-11e8-b64e-0ac7279c9b4e/98904530957e9c703f41584c1c95b07658c88fc3a483' 2401143452.dkr.ecr.us-east-1.amazonaws.com/eks/kube-proxy@sha256:76927fb03bd6b37be4<del>p30c350e95bcac10ee0901a12da7b7e0ffa3</del>pdb37643\_ roxy-z9ctw\_kube-system\_11e78f71-8c4d-11e8-b64e-0ac7279c9b4e\_0",namespace="kube-syst<mark>em",pod\_name="kube-proxy-z9ctw",stat</mark>e="sleep", rname="kube-proxy".id="/kubepods/burstable/pod11e78f71-8c4d-11e8-b64e-0ac7279c9b4e,}8904530957e9c703f41584c1c95b07658c8}fc3a483 ' 2401143452.dkr.ecr.us-east-1.amazonaws.com/eks/kube-proxy@sha256:76927fb03bd6b324330c356e95bcac16ee6961a12da7b7e6ffa5 name="kube-proxy",id="/kubepods/bur " Lie8-b64e-0ac7279c9b4e, 98904530957e9c703f41584c1c95b07658c8 3fc3a483 curl the open 2401143452.dkr.ecr.us-east-1.amazo sha256:76927fb03bd6b37be4<mark>330c356e95bcac16ee6961a12da7b7e6ffa5</mark>9db37643| kubelet API to list all ! 0",namespace="kube-syst<mark>em",pod\_name="kube-proxy-z9ctw",stat</mark>e="unint= roxy-z9ctw kube-system 11e78f71-8 pods supposed to be blocked by RBAC /# hostname  $/$ # # curl -sk http://192.168.132.141:10255/metrics/cadvisor | grep pod name /# kubectl get po pods is forbidden: User "system:serviceaccount:default:default" cannot list pods in the namespace "default"

Default EKS deployment with RBAC limited service account But, info disclosure from node's kubelet read-only API (via cAdvisor) on port 10255 (10250 requires auth)

#### Control Plane Insecurities

The hosting environment can be vulnerable

- Cloud metadata endpoints
	- <http://169.254.169.254>

● Control plane access on the hosting provider ○ <https://hackerone.com/reports/341876>

○ <https://hackerone.com/reports/401136>

#### Now what?

#### Securing the orchestration control plane

- Guidance will focus on Kubernetes, as it's the leading orchestration platform we've encountered in our research
- Similar guidance can be applied to other platforms like Mesos, Swarm, etc.
- More (or less) may need to be done, depending on your deployment
	- Hosted solutions (EKS/GKE/AKS/etc) vs Turnkey Installers (kops, kubeadm, etc.)

#### Access Control

#### RBAC everything

- ABAC is no good, disabled by default in 1.8+ ○ --no-enable-legacy-authorization
- Most installers and providers enable RBAC by default now *後*
- Default for managed Kubernetes too
	- EKS <https://docs.aws.amazon.com/eks/latest/userguide/add-user-role.html>
	- $\circ$  GKF

[https://cloud.google.com/kubernetes-engine/docs/how-to/role-based-access-contr](https://cloud.google.com/kubernetes-engine/docs/how-to/role-based-access-control)

- $0<sup>1</sup>$
- AKS

<https://docs.microsoft.com/en-us/azure/aks/aad-integration#create-rbac-binding>

### API Lockdown

#### Kube and Kubelet

- RBAC
	- Previously discussed, can easily limit access to the Kubernetes API via the default service token
	- automountServiceAccountToken: false
		- for untrusted pods who don't need to talk to the API
		- Some discussion to make this the default
- Kubectl external auth (IAM, OpenID Connect)
	- Aws-iam-authenticator, kubelogin
- Block kubelet API access from pods
	- o --anonymous-auth=false
	- Network plugin like Calico/Weave to block
	- Or possibly with a DaemonSet to modify the Master node iptables
		- $\blacksquare$  E.g. [https://gist.github.com/josselin-c/3002e9bac8be27305b579ba6650a](https://gist.github.com/josselin-c/3002e9bac8be27305b579ba6650ad8da) [d8da](https://gist.github.com/josselin-c/3002e9bac8be27305b579ba6650ad8da)

#### Infrastructure Metadata Protection

169.254.169.254 considered harmful

● Block access to your cloud provider's metadata proxy

● Use:

- GCE Metadata proxy, GKE metadata concealment
- AWS Kube2iam or kiam installs iptables rules to block pods
- Egress Network Policy object (Kubernetes 1.8+)
- CNI (Calico), Istio

#### Workload Isolation

#### Hard Multi-Tenancy Is Hard

- Official hard multi-tenancy support is still being worked on and discussed
	- Join the multitenancy working group to participate!
	- [https://blog.jessfraz.com/post/hard-multi-tenancy-in](https://blog.jessfraz.com/post/hard-multi-tenancy-in-kubernetes/) [-kubernetes/](https://blog.jessfraz.com/post/hard-multi-tenancy-in-kubernetes/)
- Locking down control plane access is foundational
- But we can do more today
	- Namespace per tenant
	- Pod Security Policy
	- Network Policy
	- Resource Limits

#### Raise the price of admission

**DenyEscalatingExec** - Don't allow kubectl exec into a container running as privileged or with host namespace access

**AlwaysPullImages** - Prevent unauthorized users from accessing private, cached container images

**NodeRestriction** - Kubelet can only modify its own Node and Pod objects

**PodSecurityPolicy** - Enforce security features for all pods in a cluster (see next slide)

**ResourceQuota** - Enforce resource limits (CPU, Memory, etc) on namespace resources

**ImagePolicyWebhook** - (Out of scope for this talk) require a backend like Clair to give a +1 on using an image without missing security patches

Version Dependent Recommendations: [https://kubernetes.io/docs/reference/access-authn-authz/admission-controller](https://kubernetes.io/docs/reference/access-authn-authz/admission-controllers/#is-there-a-recommended-set-of-admission-controllers-to-use) [s/#is-there-a-recommended-set-of-admission-controllers-to-use](https://kubernetes.io/docs/reference/access-authn-authz/admission-controllers/#is-there-a-recommended-set-of-admission-controllers-to-use)

### Pod Security Policy

● Configure a security context for your pod/containers

- [https://kubernetes.io/docs/tasks/configure-pod-container/security-c](https://kubernetes.io/docs/tasks/configure-pod-container/security-context/#set-the-security-context-for-a-pod) [ontext/#set-the-security-context-for-a-pod](https://kubernetes.io/docs/tasks/configure-pod-container/security-context/#set-the-security-context-for-a-pod)
- And then enforce it with a PSP admission controller
- Tim Allclair's Example covers all the bases [https://gist.github.com/tallclair/11981031b6bfa829bb1fb9dcb7e0](https://gist.github.com/tallclair/11981031b6bfa829bb1fb9dcb7e026b0) [26b0](https://gist.github.com/tallclair/11981031b6bfa829bb1fb9dcb7e026b0)
	- Seccomp and Apparmor annotations (using docker default) to restrict syscalls
	- Drops all Linux capabilities by default
	- Blocks privilege escalation
	- Blocks root user/group in containers
	- Blocks using the host network/IPC/process namespaces
	- Limits volume types (would have prevented the git issue!)
- This will probably be too restrictive for your use case(s)

### Network Policy

Isolate pod communications and protect the API

**apiVersion: networking.k8s.io/v1**

**kind: NetworkPolicy**

**metadata:**

```
 name: default-deny
```
**spec:**

 **## Selector matches all pods**

 **podSelector: {}**

 **policyTypes:**

 **## Empty rules here means no ingress/egress**

 **- Ingress**

 **- Egress**

### Resource Quotas

Limit the noisy neighbors

policy to restrict resource utilization for multi-tenant objects.

#### Define a namespace scoped //work/kubernetes master<br>
> kubectl create -f test/fixtures/doc-vaml/admin/resourcequota/namespace.vaml namespace "quota-example" created

#### ~/work/kubernetes master

> kubectl create -f test/fixtures/doc-yaml/admin/resourceguota/guota.yaml --namespace=guota-example resourcequota "quota" created

#### ~/work/kubernetes master

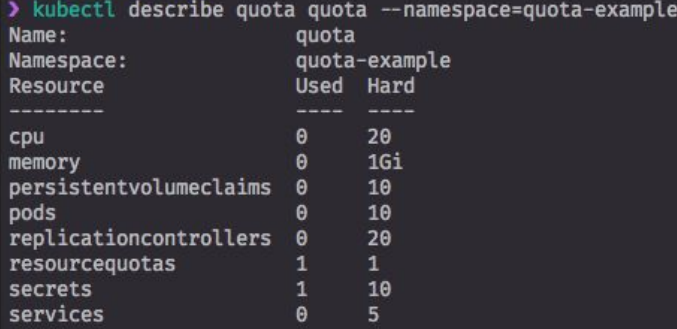

#### Benchmark it

Automation > point in time audits

- **CIS Kubernetes benchmark sets a standard** 
	- kube-bench and kube-auto-analyzer automate the benchmark
- Kubesec.io for deployment YAML
	- YAML static analysis
	- Kubectl plugin as well as an admission controller to block unsafe deploys
- Add to your CI/CD pipeline or VCS

> kubectl plugin scan pod/my-shell-68974bb7f7-wxkl4 scanning pod my-shell-68974bb7f7-wxkl4 pod/my-shell-68974bb7f7-wxkl4 kubesec.io score 3 Advise 1. containers[] .securityContext .runAsNonRoot = true Force the running image to run as a non-root user to ensure least privilege 2. containers[] .securityContext .capabilities .drop Reducing kernel capabilities available to a container limits its attack surface 3. containers[] .securityContext .readOnlyRootFilesystem = true An immutable root filesystem can prevent malicious binaries being added to PATH and increase attack cost 4. containers[] .securityContext .runAsUser > 10000 Run as a high-UID user to avoid conflicts with the host's user table 5. containers[] .securityContext .capabilities .drop | index("ALL") Drop all capabilities and add only those required to reduce syscall attack surface

### Break it

- New tool from Liz Rice and Aqua Security: kube-hunter
- Penetration testing perspective to find (and exploit) misconfigurations that would show up on a kube-bench scan
- <https://github.com/aquasecurity/kube-hunter>
- $\bullet$  Can automate running this for ongoing audits, speed up assessments

### Credit and thanks

Thank you to the many people whose prior work directed and informed our research and whose work we've referenced in our talk

- Tim Allclair @tallclair
- Jessie Frazelle @jessfraz
- Brad Geesaman @bradgeesaman
- Andrew Martin @sublimino
- Liz Rice @lizrice
- ...and the rest of the cloud native development community!

#### Twitter: @cji & @\_staaldraad Slides: https://qithub.com/cji/talks

## **Thank You!**